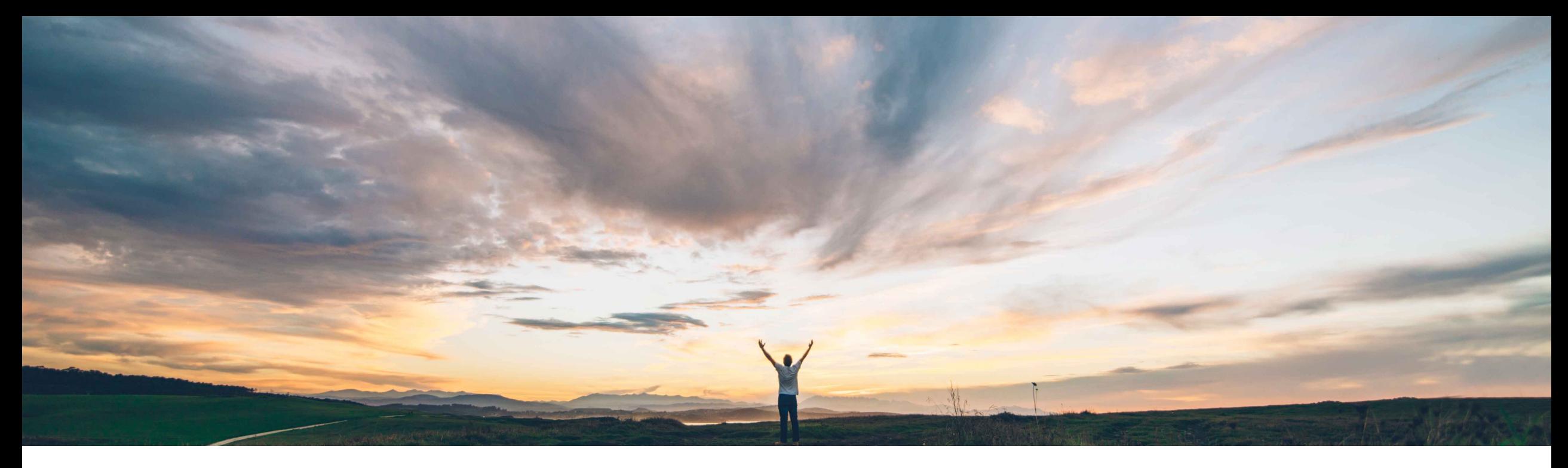

Prasad Karani、Sunny Bhambhwani、Patricia Linss、SAP Ariba 一般提供予定: 2022 年 2 月

CONFIDENTIAL

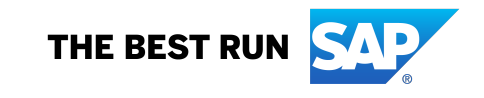

## 機能の概要

説明: SAP Ariba Contracts における Adobe Sign の OAuth 認訂

## 今までの課題

Adobe Sign では、SOAP ベースのインターフェイス から REST ベースのインターフェイスへの移行が進 められています。SOAP インターフェイスは、2022 年 6 月 31 までに廃止される予定となっています。 そのため、Ariba アプリケーションご利用のお客様 は、Adobe Sign を使用している場合、REST 統合 への移行が必要となります。

また、SAP Ariba Contracts では、Adobe Sign と の統合に認証情報をベースとした認証を使用してい ます。現在は、SAP Ariba で Adobe Sign アカウン トの API キーを入力する必要がありますが、この方 法は安全性が低いとされています。

## 対象ソリューション

SAP Ariba Contracts SAP Ariba Strategic Sourcing Suite

## **SAP Ariba** で問題解決

この機能により、SAP Ariba Contracts と Adobe Sign ア プリケーションとの統合の認証方法として OAuth 認証が 導入され、アクセスのセキュリティが強化されます。

SAP Ariba Contracts から OAuth を使用して Adobe Sign にアクセスする場合に、1回限りの管理者の同意 必要になります。

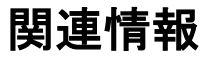

この機能は、該当するソリューションを使用しているす べてのお客様に対して自動的に有効になりますが、お 客様が設定する必要があります。

# 機能の概要 説明: SAP Ariba Contracts における Adobe Sign の OAuth 認訂

# SAP Ariba Contracts で Adobe Sign の OAuth 認証を有効化す

## パラメータ名**:** Application.ACM.Signature.AdobeSignREST.Enabled

注: ICM パラメータを有効化する方法: https://connectsupport.ariba.com/sites#item-

## 管理者ユーザーの同意を付与する方法

#### **Signature Providers**

Cancel **Save** 

You have been configured for DocuSign by Ariba Support. You can change the signature provider from DocuSign to Adobe Sign or Paper Signature in this page. To enable Paper or Manual signature, you must upload a scanned copy

By activating interaction with selected electronic signature service provider, you are permitting SAP Ariba to send your account information (including company name, address, representative name, email) to the electronic s

#### **ADOBE SIGN**

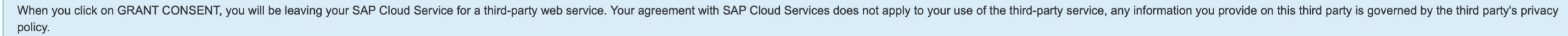

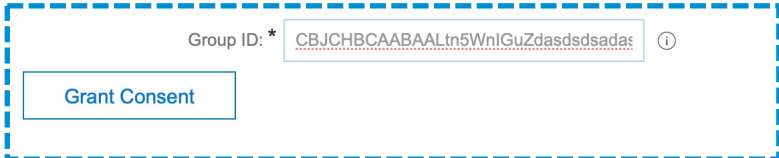

SAP Ariba Contracts にログインし、[管理] > [システム管理] > [プロジェクトマネージャ] > [署名プロバイダ] をクリックします。 ページの Adobe Sign 領域に移動し、[アカウント **ID (GUID)**] テキストフィールドに英数字の ID を入力します。

## 管理者ユーザーの同意を付与する方法

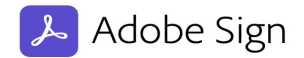

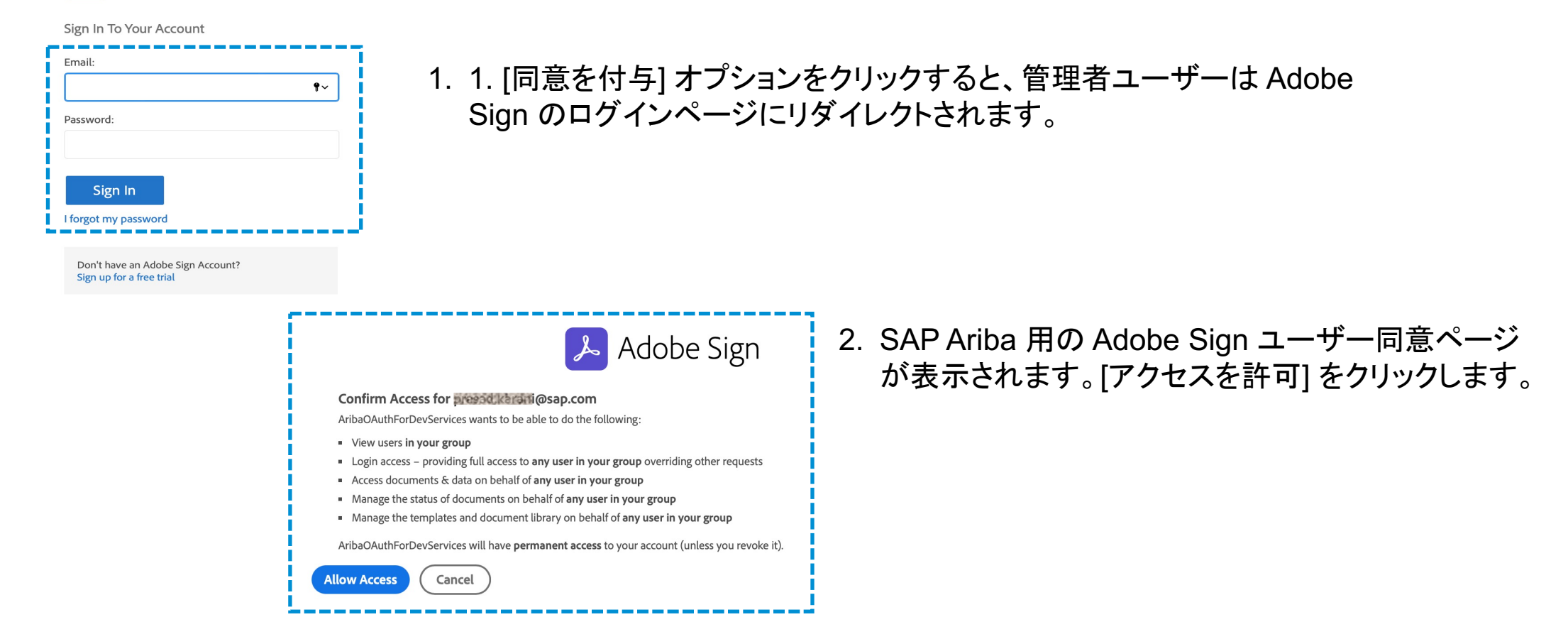

管理者ユーザーの同意を付与する方法

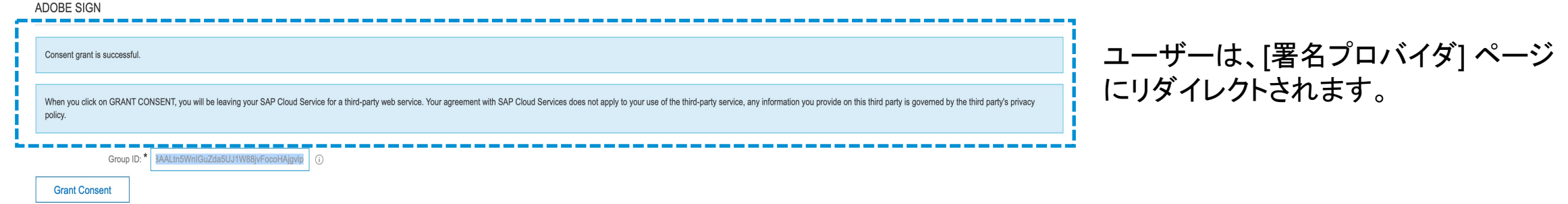

管理者ユーザーの同意は、1 回限りの処理です。管理者の同意は、SAP Ariba Contracts でユーザーが署名タスクを送信す る前提条件となっている手順です。ユーザーが OAuth に対する管理者ユーザーの同意なしで契約の署名タスクを送信しよう とすると、エラーが表示されます。

Adobe Sign アカウント ID へのアクセス

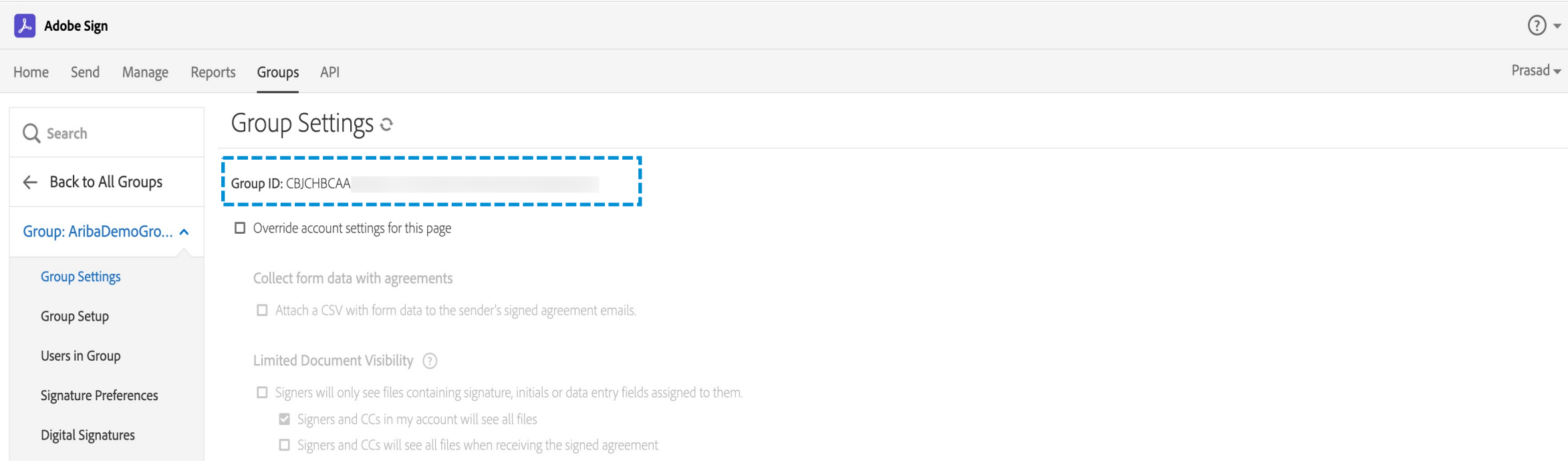

### Adobe Sign アカウント ID にアクセスするには、アカウントにログインして、**[**グループ**] > [**グループ**] > [**グループ設定**] > [**グループ **ID]** を 選択します。

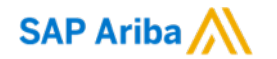

# ありがとうございました

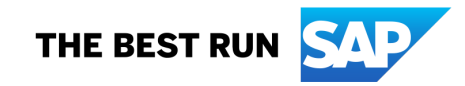

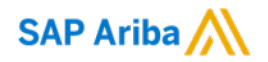

フォローをお願いし ます。F Y O  $|$ in $|$ 

#### **www.sap.com/contactsap**

© 2022 SAP SE or an SAP affiliate company.All rights reserved.

本書のいかなる部分も、SAP SE 又は SAP の関連会社の明示的な許可なくして、いかなる形式でも、いかなる目的にも複製又は伝送することはできませ ん。 本書に記載された情報は、予告なしに変更されることがあります。SAP SE 及びその頒布業者によって販売される一部のソフトウェア製品には、他の ソフトウェアベンダーの専有ソフトウェアコンポーネントが含まれています。製品仕様は、国ごとに変わる場合があります。 これらの文書は、いかなる種類 の表明又は保証もなしで、情報提供のみを目的として、SAP SE 又はその関連会社によって提供され、SAP 又はその関連会社は、これら文書に関する誤 記脱落等の過失に対する責任を負うものではありません。SAP 又はその関連会社の製品及びサービスに対する唯一の保証は、当該製品及びサービスに 伴う明示的保証がある場合に、これに規定されたものに限られます。本書のいかなる記述も、追加の保証となるものではありません。 特に、SAP SE 又 はその関連会社は、本書若しくは関連の提示物に記載される業務を遂行する、又はそこに記述される機能を開発若しくはリリースする義務を負いません。 本書、若しくは関連の提示物、及び SAP SE 若しくはその関連会社の戦略並びに将来の開発物、製品、及び/又はプラットフォームの方向性並びに機能は すべて、変更となる可能性があり、SAP SE 若しくはその関連会社により随時、予告なしで変更される場合があります。本書に記載する情報は、何らかの具 体物、コード、若しくは機能を提供するという確約、約束、又は法的義務には当たりません。将来の見通しに関する記述はすべて、さまざまなリスクや不確 定要素を伴うものであり、実際の結果は、予測とは大きく異なるものとなる可能性があります。読者は、これらの将来の見通しに関する記述に過剰に依存し ないよう注意が求められ、購入の決定を行う際にはこれらに依拠するべきではありません。 本書に記載される SAP 及びその他の SAP の製品やサービ ス、並びにそれらの個々のロゴは、ドイツ及びその他の国における SAP SE (又は SAP の関連会社) の商標若しくは登録商標です。本書に記載されたそ の他すべての製品およびサービス名は、それぞれの企業の商標です。商標に関する情報および表示の詳細については、www.sap.com/trademark をご覧 ください。

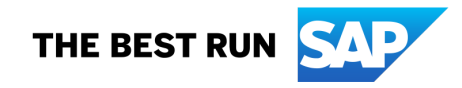